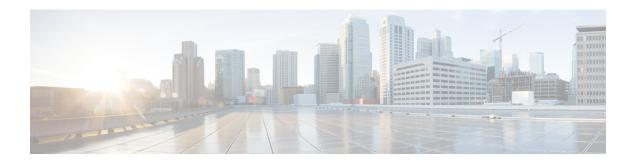

## **Key Post-Installation Configuration Tasks**

• Key Cisco ACI vPod Post-Installation Configuration Tasks, on page 1

## **Key Cisco ACI vPod Post-Installation Configuration Tasks**

After you install Cisco Application Centric Infrastructure (ACI) Virtual Pod (vPod), it becomes a virtual fabric in the remote location. You can use each Cisco Application Centric Infrastructure Virtual Edge that it contains as you would use Cisco ACI Virtual Edge in the on-premises data center.

However, before you do so, you first perform the following key configuration tasks for each Cisco ACI Virtual Edge in the Cisco ACI Virtual Pod:

- Deploy an application profile, which includes creating a tenant, application profile, endpoint groups (EPGs), filters, and contracts, and assigning port groups to VMs. Then verify the application profile.
- If you want to use Distributed Firewall, Enable it after installation. See the chapter "Distributed Firewall" in the Cisco ACI Virtual Edge Configuration Guide for instructions.
- Configure Network Time Protocol (NTP) on the Cisco ACI vPod virtual leafs (vLeafs).
  See the section "Time Synchronization and NTP" in the Cisco APIC Basic Configuration Guide on Cisco.com.

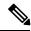

Note

When you use Cisco ACI Virtual Edge as part of Cisco ACI Virtual Pod, it has most of the same functionality as it does when it is not part of Cisco ACI Virtual Pod. See the *Cisco ACI Virtual Pod Release Notes* for more information.

Key Cisco ACI vPod Post-Installation Configuration Tasks